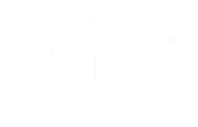

# TCG TPM2 Software Stack & Embedded Linux

Philip Tricca [philip.b.tricca@intel.com](mailto:philip.b.tricca@intel.com)

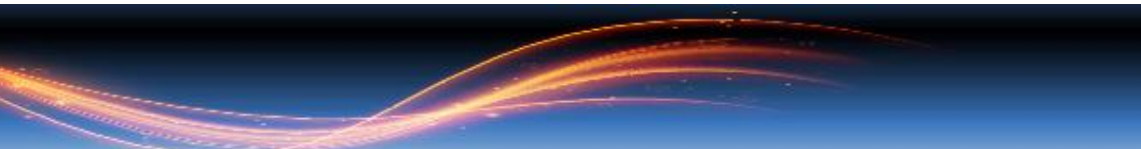

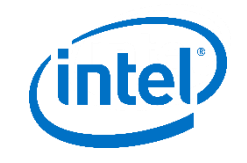

# **AGENDA**

Background

- Security basics
- Terms

TPM basics

- What it is / what it does
- Why this matters / specific features

TPM Software Stack

- Architecture / Design
- Getting Started
- **Getting Results**

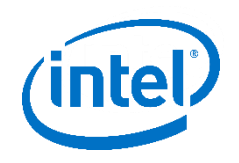

### Level Set

There is no magic, there are no silver bullets

- "security" takes the whole village
- Architecture to implementation to maintenance
- There is no such thing as "a secure system", only secure enough
- Ideally the informed CUSTOMER defines "secure enough"

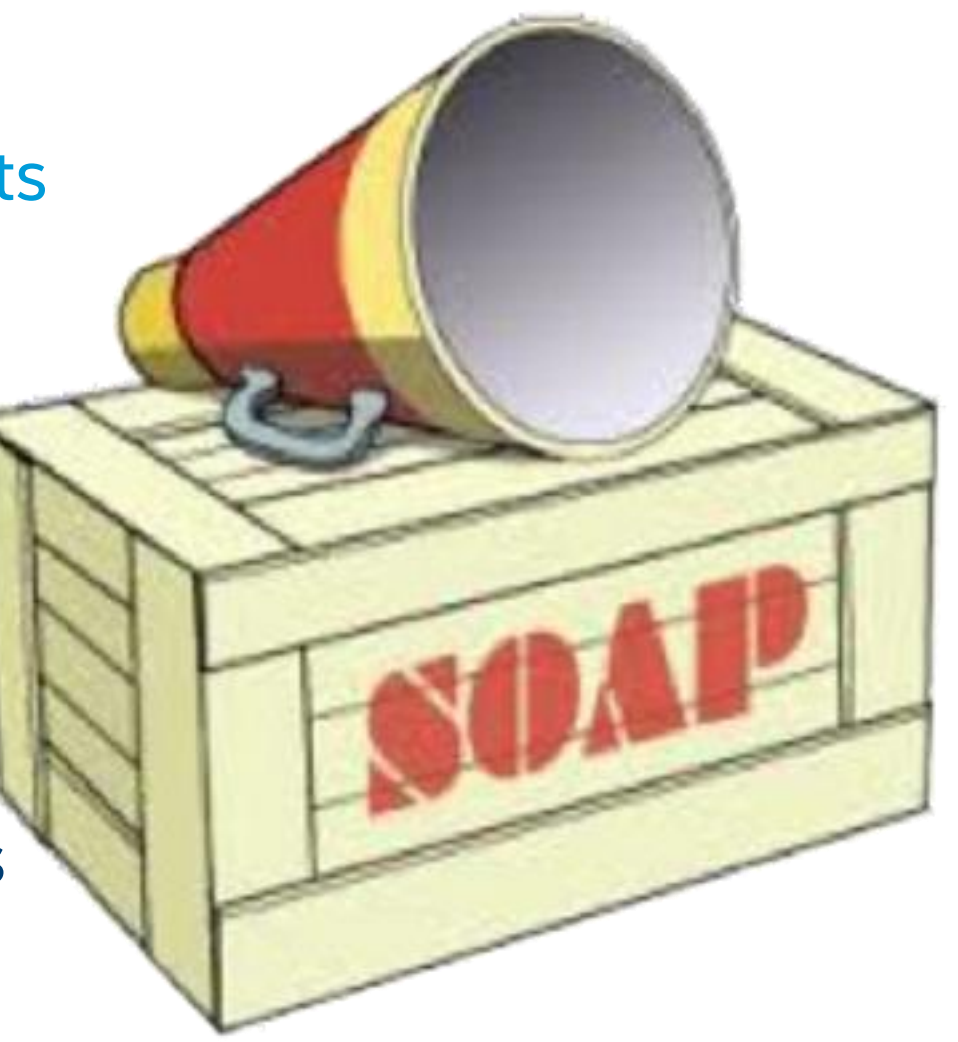

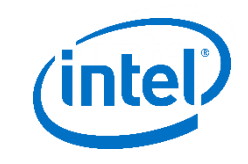

#### The Basics

Using the TPM does not a secure system make

- Disable services / exclude tools / minimize attack surface
- Use writable storage only when you must
- Regular updates, automatic updates! SIGNED UPDATES!
- Mandatory access control (SELinux!)
- Increase complexity in system, increase level of effort to secure it
	- Securing general purpose computers is a nightmare
	- Embedded systems -> security is more tractable

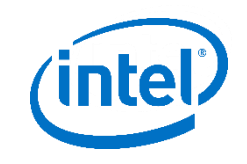

# Threat modeling

#### A process by which we identify & document

- Assets
- Threats to them
- Prioritize: decide where your efforts are best spent
	- Identify trade-offs
- Accurately describe the properties of your system
	- What it protects against: risks mitigated
	- What it does not: risks accepted
	- And most importantly: why

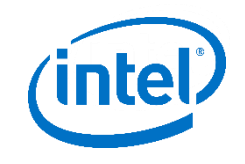

# If your team doesn't model threats …

Please do?

- Much of the body of knowledge was developed in Microsoft
- MSDN has lots of free content
	- <https://msdn.microsoft.com/en-us/library/ff648644.aspx>
- OWASP Application Threat Modeling
	- [https://www.owasp.org/index.php/Application\\_Threat\\_Modeling](https://www.owasp.org/index.php/Application_Threat_Modeling)
- Adam Shostack's book was my introduction (2014)
- Swiderski and Snyder book (2004)

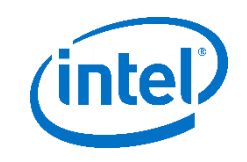

#### **TERMS**

#### Classic security concepts:

- Confidentiality
- Integrity
- Authentication
- Authorization (satisfy TPM2 policy)
- Non-repudiation

Use the TPM2 to build systems that implement these principles

# What is a TPM?

Small Crypto Engine

- Cryptographic functions
- Hashing functions
- Key generation & protection
- RNG
- Integrity measurement / reporting

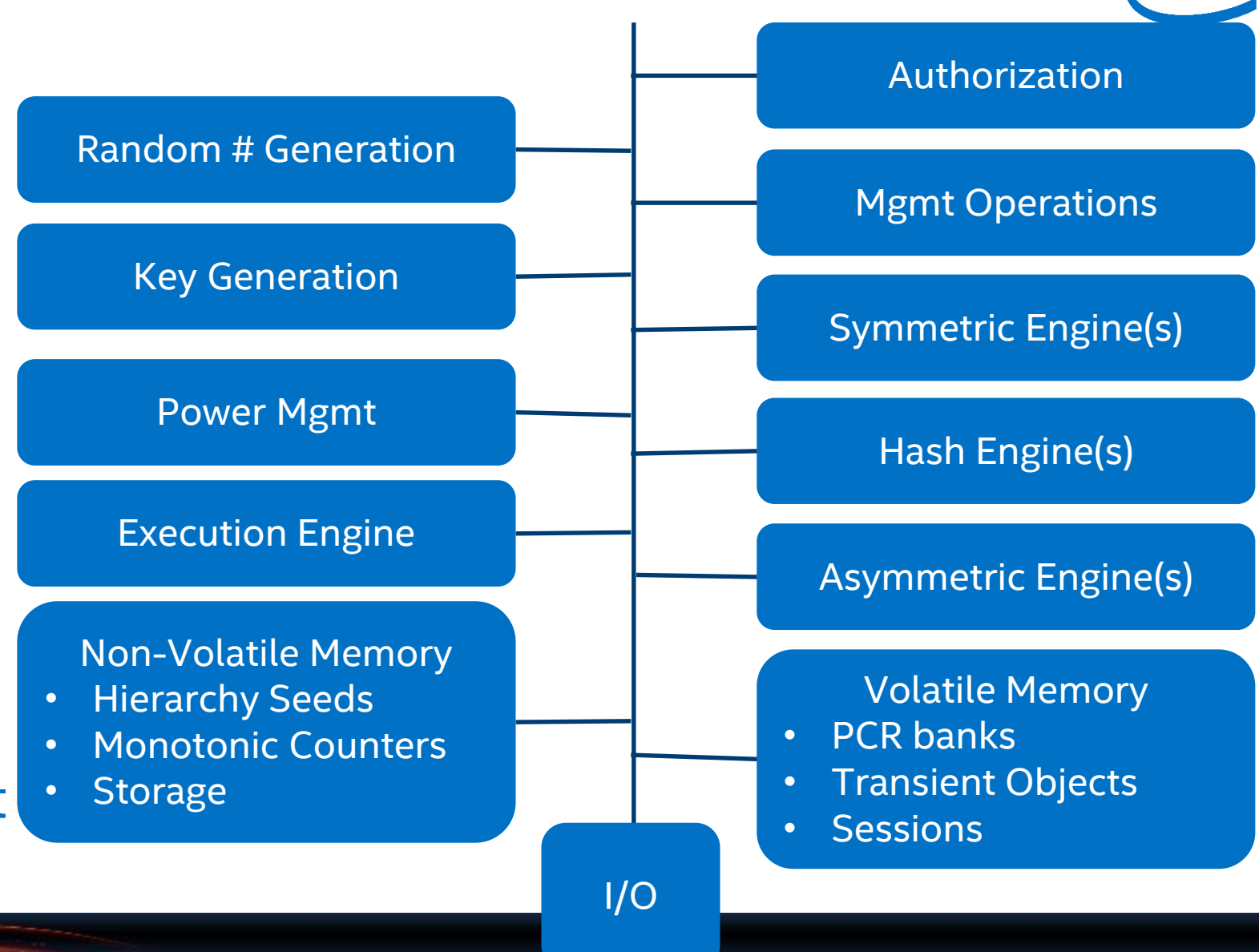

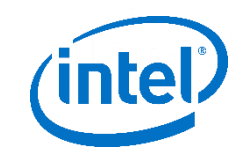

# TPM2 Implementation: domain separation

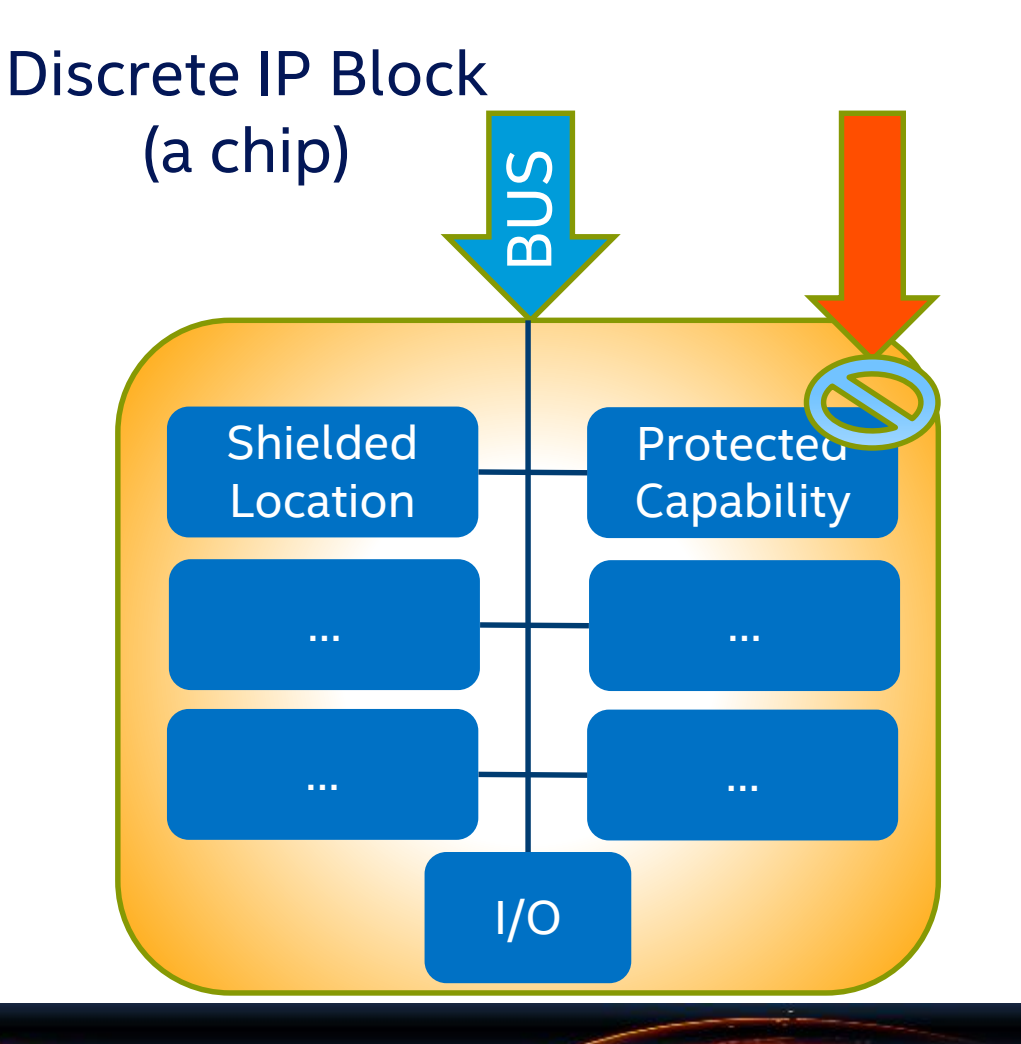

Integrated IP Block

![](_page_8_Figure_4.jpeg)

![](_page_9_Picture_0.jpeg)

# TPM Protections

Documented in TPM Rev 2.0 Part-1: Architecture

- Frames protections offered by TPM2 in section 10:
	- Protected Capability
	- Shielded Location
	- Protected Object
- Protected capabilities must TPM severely memory constrained
	- offload storage to application / Resource Manager
	- encrypt protected objects when not in shielded location
- Nature of physical security protections dictated by customer

![](_page_10_Picture_0.jpeg)

#### Integrity: Measured Boot

![](_page_10_Figure_2.jpeg)

![](_page_11_Picture_0.jpeg)

#### Integrity: Measured Boot

Platform Configuration Register (PCR) & the "Extend" operation

- PCR is a Shielded Location, Extend operation is Protected Capability
- PCR is volatile memory capable of holding hash value
- Typically 24 PCRs in a TPM, addressed with index: PCR[0] PCR[23]
- PCR usage (hashes of components) defined in TCG platform specs

Software Measurement is synonymous with the hash produced

- Extend hash of object (executable, config etc) into PCR
- Extend:  $PCR[0]_{N} = H(PCR[0]_{N-1} | X)$
- Requires hash function: computationally infeasible to forge, easy to verify

![](_page_12_Picture_0.jpeg)

# TCG TPM2 Software Stack: design goals

![](_page_12_Picture_160.jpeg)

# TPM2 software stack

#### System API & TCTI specification

- TPM2 Command Transmission Interface (TCTI)
	- Abstraction to hide details of IPC mechanism
	- libtcti-device & libtcti-socket
	- Adds flexibility missing from 1.2 TSS
- System API (SAPI)
	- Serialize C structures to TPM command buffers
	- One-to-one mapping to TPM commands (all 100+)

IPC

SAPI

Tss2\_Sys\_XXX

**TCTI** 

Application

- Minimal external dependencies: libc
- Suitable for highly embedded applications / UEFI

![](_page_14_Picture_0.jpeg)

#### TPM2 TSS Components: w/ resourcemgr

![](_page_14_Figure_2.jpeg)

![](_page_15_Picture_0.jpeg)

# Implementation & Code

Intel implementing TCG TSS as Open Source

- Project hosted under '01.org' on Github
	- <https://github.com/01org/tpm2.0-tss>
	- <https://github.com/01org/tpm2.0-tools>
- 3-clause BSD == maximum flexibility
- Development on GitHub "in the open"
	- I don't always have the answer, someone else may though
	- Packages working their way into distros
- Lots of churn in the next few months

![](_page_16_Picture_0.jpeg)

# Embedded Builds

My personal OSS work

- meta-measured: <https://github.com/flihp/meta-measured>
	- TPM1.2 & 2.0 packages
	- Reference 'live' images & initrds
	- Grub2 patches extend measured launch (soon obsoleted by upstream!)
	- + BSP for Minnowboard Max to add TPM2 support as MACHINE\_FEATURE
- Working on ARM reference platform + Infineon SPI TPM
	- Still some work in TSS code to support big-endian systems (facepalm)

![](_page_17_Picture_0.jpeg)

# Use case: RNG

TPM requires RNG for key creation, nonce generation.

- an entropy source and collector
- mixing function (typically, an approved hash function)
- Differentiation between TPMs w/ certification (NIST SP800-90 A)
- TPM RNG integrated with Linux kernel RNG
	- If you need an entropy source DO NOT use TPM RNG alone
	- Load the 'tpm\_rng' kernel driver & setup rng-tools
	- Use /dev/(u)?random
	- <https://scotte.org/2015/07/TPM-for-better-random-entropy>

![](_page_18_Picture_0.jpeg)

# Use case: crypto operations

TPM2 for basic crypto: sign / encrypt / hash

- HMAC required for authorization
- Asymmetric algorithm, RSA 2k for compatibility, usually ECC
- See Davide Guerri's blog for a great howto: [https://dguerriblog.wordpress.com/2016/03/03/tpm2-0-and](https://dguerriblog.wordpress.com/2016/03/03/tpm2-0-and-openssl-on-linux-2/)openssl-on-linux-2/
	- tpm2 getpubek: create TPM2 primary key & export pub & name
	- tpm2 getpubak: create TPM2 signing key & export pub & name
	- tpm2 hash: hash some file / data & generate ticket
	- tpm2\_sign: use key (from getpubak) to sign hash

# Use case: Sealed Storage aka Local Attestation

TPM2 policy authorization as access control on TPM protected object

- Microsoft Bitlocker uses this mechanism for disk crypto keys
- OpenXT virtualization system uses similar mechanism
- Assumes measured boot records TCB in PCRs: software identity
	- Create TPM object holding auth data for disk crypto
	- Bind object to PCR policy: select PCRs based on TCB & requirements
	- On successful boot w/ PCRs in expected state, load object
	- Can be used to hold secrets for LUKS volumes

![](_page_20_Picture_0.jpeg)

#### SHOUT-OUTS!

Many thanks for contributions to materials:

- Monty Wiseman @ General Electric
- Andreas Fuchs @ Fraunhofer SIT
- Lee Willson @ Security Innovation

& Everyone who's contributed code / answered questions on GitHub!

- Bill Roberts @ Intel OTC
- Imran Desai @ Intel IOTG

![](_page_21_Picture_0.jpeg)

# **THANKS!**

![](_page_21_Picture_2.jpeg)

![](_page_22_Picture_0.jpeg)

# Resources(1)

Threat Modeling: Designing for Security – Adam Shostack

- [http://www.wiley.com/WileyCDA/WileyTitle/productCd-](http://www.wiley.com/WileyCDA/WileyTitle/productCd-1118809998.html)1118809998.html
- Trusted Platforms UEFI, PI and TCG-based firmware
- [https://people.eecs.berkeley.edu/~kubitron/cs194-24/hand](https://people.eecs.berkeley.edu/~kubitron/cs194-24/hand-outs/SF09_EFIS001_UEFI_PI_TCG_White_Paper.pdf)outs/SF09\_EFIS001\_UEFI\_PI\_TCG\_White\_Paper.pdf

Open Security Training Trusted Computing Module:

• <http://opensecuritytraining.info/IntroToTrustedComputing>

![](_page_23_Picture_0.jpeg)

# Resources(2)

Davide Guerri TPM2.0 talk @ FOSDEM

• <https://fosdem.org/2017/schedule/event/tpm2/>

TPM RNG linux howto:

• <https://scotte.org/2015/07/TPM-for-better-random-entropy>